# **Program przedmiotu**

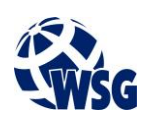

- **1.** Nazwa przedmiotu / moduł przedmiotowy: **Urządzenia sieciowe**
- **2.** Język wykładowy: **Polski**
- **3.** Umiejscowienie przedmiotu w planach studiów:
	- Obszar lub obszary studiów: **Grafika i projektowanie 3D, Sieci komputerowe, Programowanie i technologie WWW, Informatyka stosowana.**
	- Poziom studiów: **studia I stopnia**
	- Kierunek lub kierunki (realizacja wzorca efektów): **Informatyka**
- **4.** Nadzór nad realizacją przedmiotu:
	- Instytut/Inna jednostka: **Instytut Informatyki i Mechatroniki**
	- Osoba odpowiedzialna za przedmiot: **Piechowiak Maciej, dr inż.**
	- Osoby współpracujące przy opracowaniu programu przedmiotu: **Pałczynski Marek, mgr inż.**
- **5.** Liczba godzin i formy zajęć dydaktycznych dla poszczególnych systemów studiów oraz rygor zaliczenia

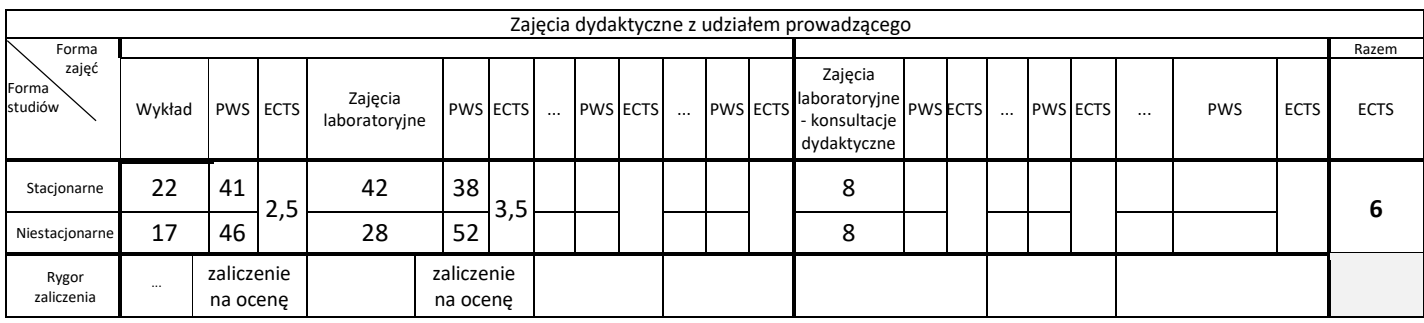

## **6.** Nakład pracy studenta – bilans punktów ECTS

*1 punkt ECTS odpowiada 25-30 godzinom pracy studenta potrzebnej do osiągnięcia zakładanych efektów uczenia się z uwzględnieniem pracy własnej studenta*

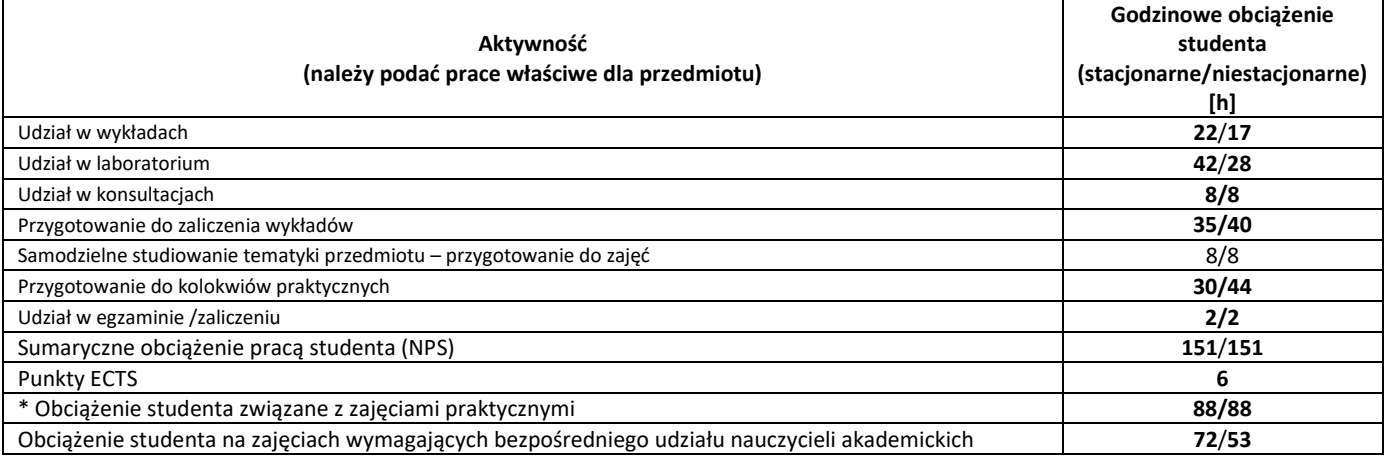

**7.** Uwagi realizacyjne: rekomendowana długość trwania (semestry), rekomendowane wymagania wstępne, relacje pomiędzy formami zajęć:

## **Wprowadzenie do sieci komputerowych**

Rekomendowana długość trwania wynika z planu studiów

**8.** Szczegółowe efekty uczenia się – wiedza, umiejętności i kompetencje społeczne

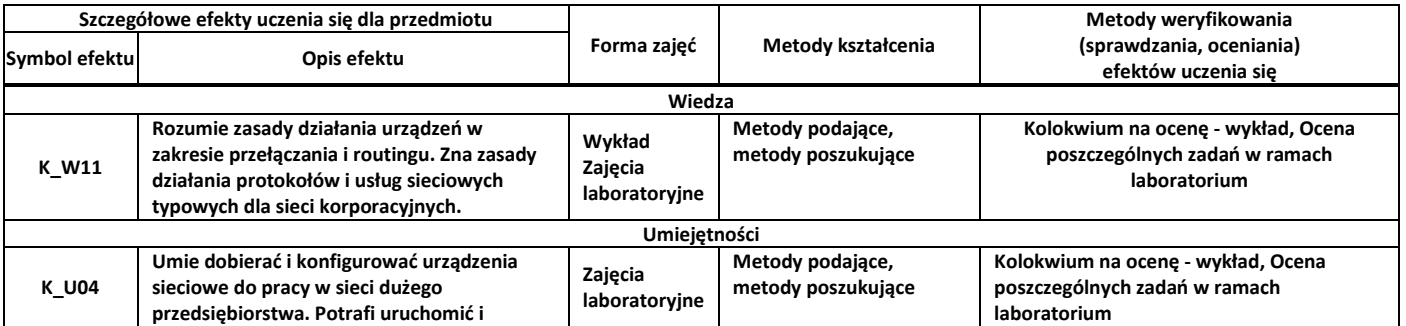

# **Program przedmiotu**

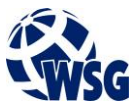

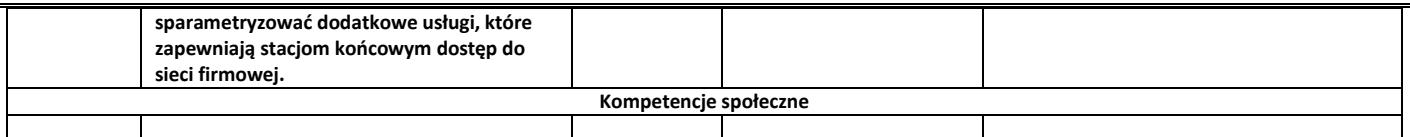

### **9.** Zasady/kryteria oceniania dla każdej formy kształcenia i poszczególnych ocen

#### Wykład punktacja:

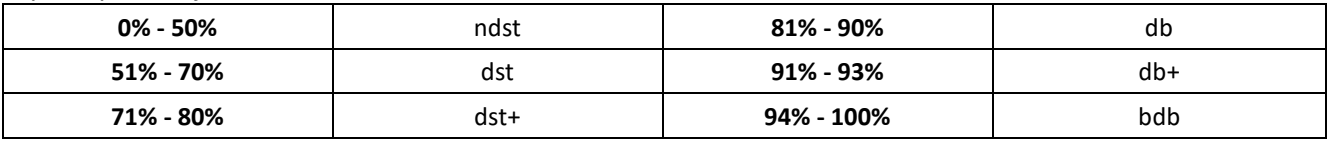

Zajęcia laboratoryjne:

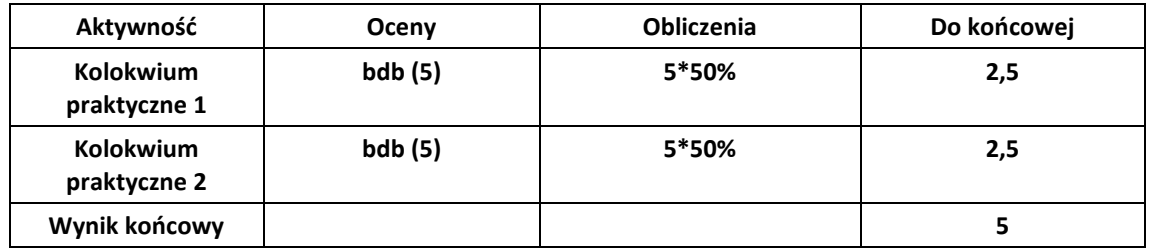

**10.** Treści kształcenia wraz z formą zajęć, na której są realizowane

#### **Wykład, zajęcia laboratoryjne**

- 1. Praca z nowoczesnymi urządzeniami sieciowymi: Budowa routera i przełącznika; Zasada działania systemu operacyjnego urządzenia (np. IOS); Wiersz polecenia i podstawowe instrukcje routera i przełącznika;
- 2. Routing: Konfiguracja routingu statycznego; Rodzaje protokołów routingu dynamicznego; Konfiguracja wybranych protokołów routingu dynamicznego (RIP, EIGRP, OSPF); Trasy zapasowe; Optymalizacja routingu;
- 3. Przełączanie: Idea przełączania pakietów tablica CAM; Koncepcja wirtualnych sieci LAN (VLAN); Łącza trunkowe i routing między sieciami VLAN; Protokół drzewa rozpinającego
- 4. Sieci bezprzewodowe: Protokoły transmisji radiowej; Zabezpieczenia komunikacji bezprzewodowej; Konfiguracja punktów dostępu bezprzewodowego
- 5. Dodatkowe usługi urządzeń sieciowych: Serwer DHCP; Translacja adresów IP (NAT); Filtracja ruchu sieciowego (ACL).
- 6. Projektowanie sieci komputerowych i rozwiązań komunikacyjnych na podstawie wymagań klienta.

### **11.** Wymagane środki dydaktyczne

Wykład – projektor multimedialny Laboratorium – laboratorium specjalistyczne

### **12.** Literatura przedmiotu:

- a. Literatura podstawowa:
	- Rick Graziani, Allan Johnson, Akademia sieci Cisco. CCNA Exploration. Semestr 2, 2011, Wydawnictwo Naukowe PWN, Warszawa
	- Wayne Lewis, Akademia sieci Cisco. CCNA Exploration. Semestr 3, 2011, Wydawnictwo Naukowe PWN, Warszawa
- b. Literatura uzupełniająca:
	- Gary A. Donahue, 2012, Wojownik sieci. Wydanie II, Helion, Gliwice.
	- Kevin Dooley, Ian J. Brown , 2004, Cisco. Receptury, Helion, Gliwice.
- c. Netografia:

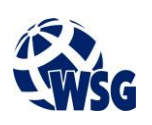

- Configuration Fundamentals Configuration Guide, Cisco IOS Release 15.1S, https://www.cisco.com/en/US/docs/ios-xml/ios/fundamentals/configuration/15-1s/cf-15-1sbook.pdf
- **13.** Dostępne materiały dydaktyczne z podziałem na formy zajęć (autorskie zestawiania materiałów dydaktycznych, materiały e-learningowe, itp.)
- **14.** Osoby realizujące poszczególne formy kształcenia

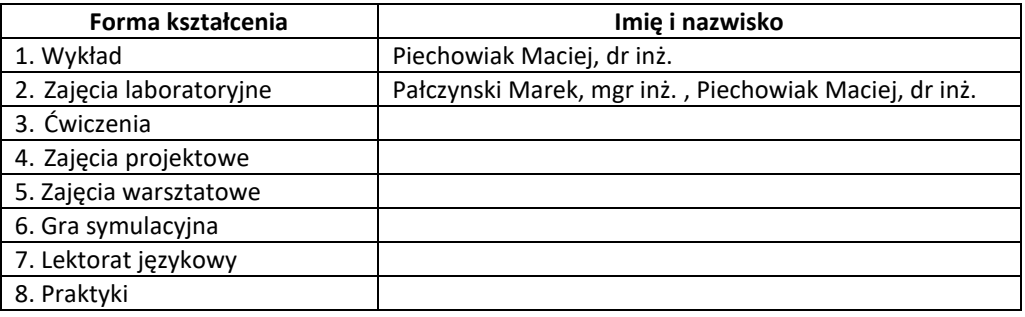

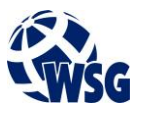